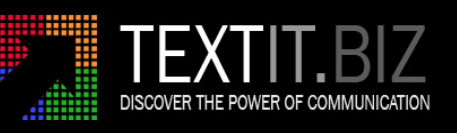

## **TEXTIT.BIZ**

# HTTP(S) API ‐ TECHNICAL MANUAL [SMS]

Rev 1.8 [28‐05‐2024]

The TEXTIT.BIZ HTTP API has been designed to provide a straightforward method of integrating 3rd party applications with the TEXTIT.BIZ messaging platform. Such integration requires skills and knowledge that are familiar to webdevelopers/programmers alike, and this manual provides the technical guidance required.

#### **ENSURE THAT THIS MANUAL IS READ BEFORE YOU COMMENCE THE DEVELOPMENT OR MODIFICATION OF YOUR APPLICATION.**

The information in this document is subject to change without notice. Although TEXTIT.BIZ has taken reasonable steps to ensure the accuracy and completeness of this document, it shall not be liable for any losses whatsoever, whether direct or indirect, including without limitation any loss of profit, loss of use, or loss of data, as a result of any errors or omissions contained herein. The information or statements in this document concerning the specification or performance of TEXTIT.BIZ does not constitute any binding promise or warranty.

TEXTIT.BIZ © Copyright 2024

#### **Overview**

This API Reference lays out the specifications for the TEXTIT.BIZ HTTP API which describes the routines initiated by Client Applications:

**Broadcast** ‐ To send SMS (individually or in bulk).

**Check\_Credit** ‐ To query the available credit on an account.

#### **Calling a Routine**

This API uses a basic HTTP client‐server model as described below.

Step #1: Compile the Query String

The first step is to compile all of the routine's associated parameter names and their corresponding URL encoded values in the form of a query string.

For example: param1=value+1&param2=value+2

#### Step #2: Issue the Request

Once the query string has been compiled, the Client Application should issue an HTTP Request (containing the query string) to the given URL in the corresponding section

All HTTP Requests can be made using either GET or POST methods.

#### Step #3: Parse the Response

Once issued, the Client Application should use the header of the API's HTTP Response to identify whether the request was issued successfully or not. That is to say, the Client Application should only consider a request as having been delivered successfully when a "200 OK" status is returned, in which case the body of our HTTP Response will contain the outcome of the routine.

## **Broadcast**

## Client Requests

## URL : **https://www.textit.biz /sendmsg/index.php**

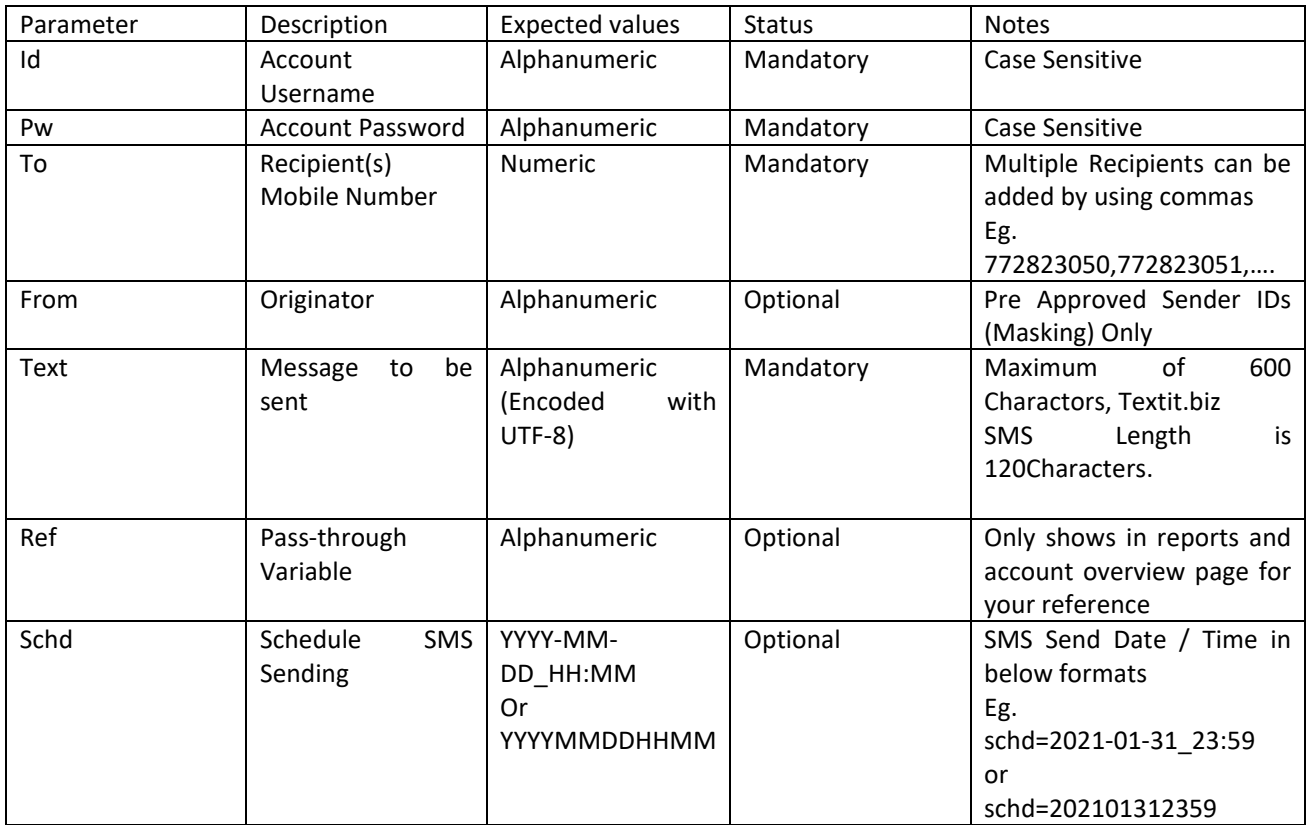

#### API Response

If the routine failed, the first 3 characters of the body will be the word 'Err' followed by an error code and/or description.

For example: Err:WrongDestinationDN

If the routine was executed successfully, first 2 characters of the body will be the word 'OK' followed by Number of recipients , Message type and Number of characters in the message and result

For example:

OK:1‐MSG\_GSM‐14 Uploaded\_Successfully

#### Broadcast Examples

Example 1

https://www.textit.biz/sendmsg/index.php?id=000000000&password=0000&text=This+is+a+sample+mes sage.&to=9876543210

In this example, a plain SMS "This is a sample message" is being sent to Mobile Number 9876543210.

#### Example 2

https://www.textit.biz/sendmsg/index.php?id=000000000&pw=0000&text=This+is+a+sample+message.& to=9876543210,8765432101,7654321012

In this example, a single message is being sent to multiple recipients.

#### **Multi Language Text Messages**

Textit.biz supports virtually any language characters through UTF‐8 Charset.

Multi Language messages can be used if you need to send characters not available within an ordinary text message (e.g. Sinhalese, Arabic, Hindi, Tamil, Japanese). Multi Language messages are sent by using UTF‐8 charset and billed in blocks of 65 characters.

Please also be aware that while most mobile phones support the usage of multi-language characters, there are some exceptions with older feature phones, which may have trouble displaying them in the correct format.

Example to send සිංහල text (*sinhala* in Sinhalese language)

https://textit.biz/sendmsg/index.php?id=0000000000&pw=0000&to=123456789&text=%E0%B7%83%E0 %B7%92%E0%B6%82%E0%B7%84%E0%B6%BD

## **Recipient Number Formats**

## **Sri Lankan Recipients**

If the recipient number is a Sri Lankan phone number, all below formats are supported.

[CountryCode][AreaCode][PhoneNumber]

Eg. 94772823050

[AreaCode][PhoneNumber]

Eg. 0772823050

[AreaCode][PhoneNumber] without leading Zero

Eg. 772823050

**[!] Do not use internation prefix '00' in local numbers (ex. 0094772823050). This may route your message through international servers and may charge a premium rate and / or delivery may fail** 

#### **International Recipients**

If the recipient number is a Non‐Sri Lankan phone number, below format must be used to ensure delivery.

[InternationalPrefix][CountryCode][AreaCode][PhoneNumber]

Eg. 0094772823050

**Please note "+" is NOT supported. 00 Must be used instead of +** 

**Message delivery may affected if you do not use the international prefix "00"** 

## **Check Credit**

## Client Request

## URL : **https://www.textit.biz /creditchk/index.php**

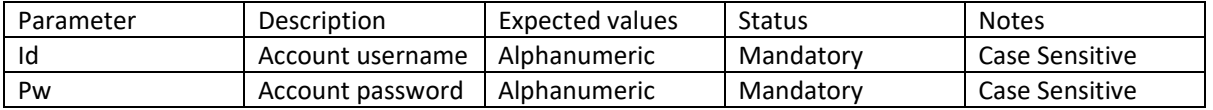

#### API Response

Assuming that the Credit check routine was executed successfully, the body of the API's response (i.e. the result) will contains the credit available on your account. The value is numeric and may contain decimal points.

#### Example

https://www.textit.biz/creditchk/index.php?id=000000000&pw=0000

Err:All\_Parameters\_required

Malformed request or Request does not include all required parameters

Err:Unauthenticated\_User

Invalid credentials ( User ID or Password )

Err:Low\_Credit\_Balance

Insufficient credits to start processing messages.

## Err:WrongDestinationDN

An invalid destination number (MSISDN) or a blank value for 'to' parameter has been supplied.